Dreamweaver MX

- 13 ISBN 9787780183093
- 10 ISBN 7780183092

出版时间:2003-1-1

版权说明:本站所提供下载的PDF图书仅提供预览和简介以及在线试读,请支持正版图书。

www.tushu111.com

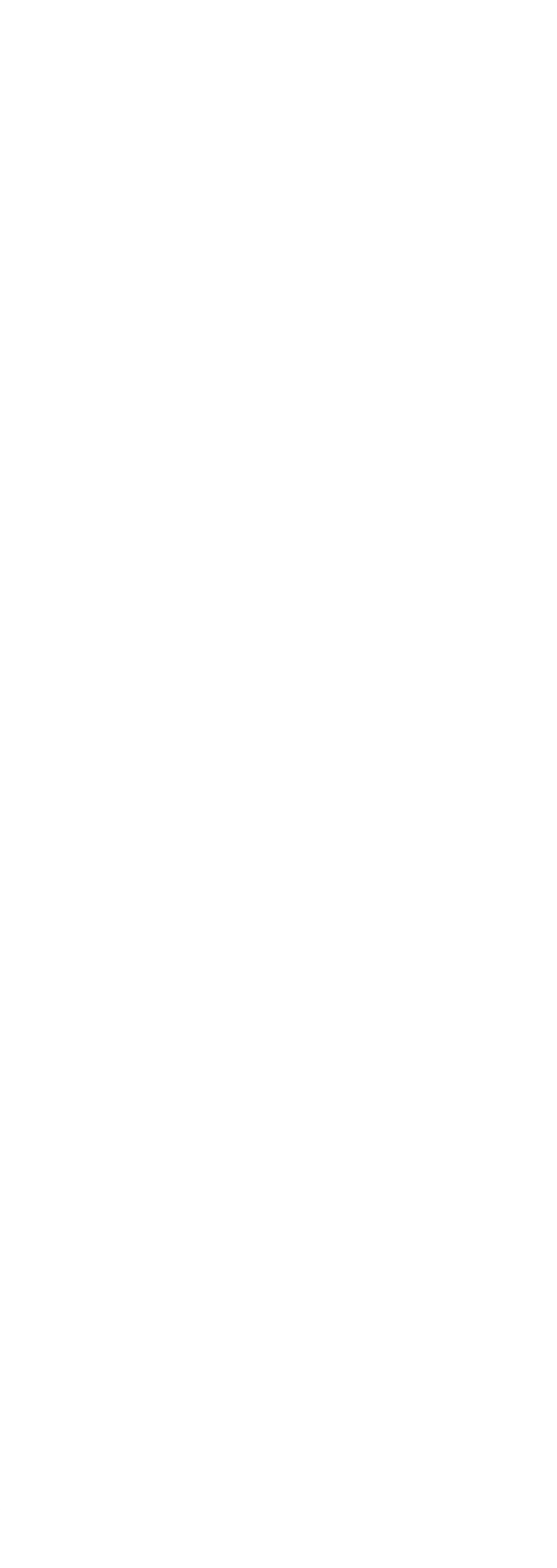

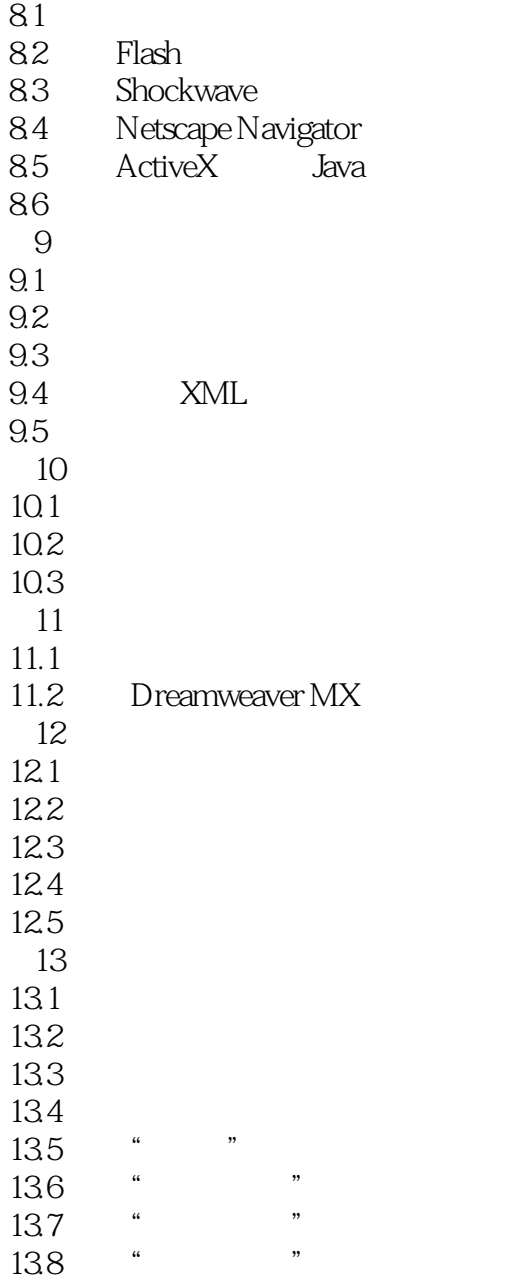

本站所提供下载的PDF图书仅提供预览和简介,请支持正版图书。

:www.tushu111.com